## 不动产登记信息查询结果

面积单位: 平方米

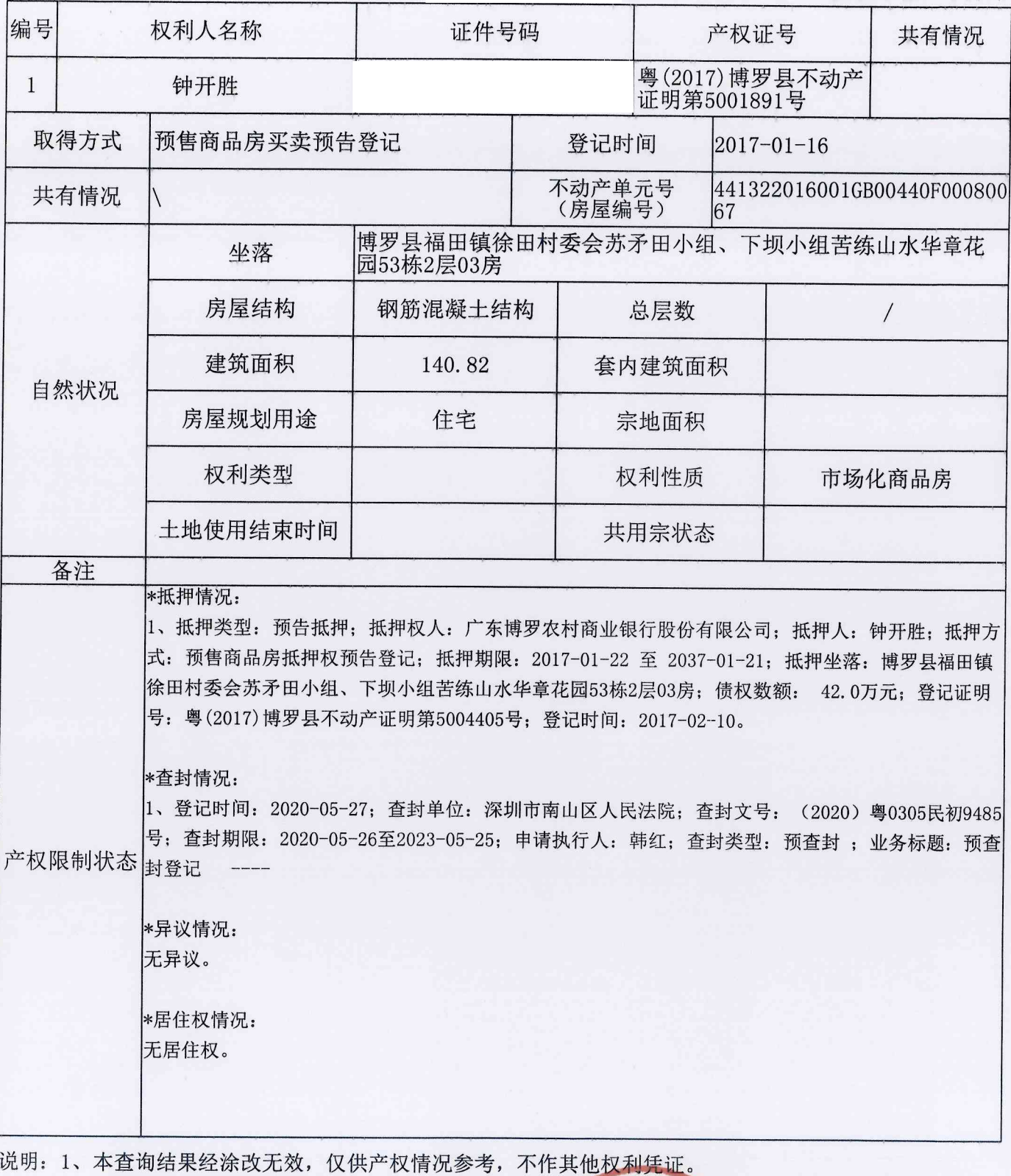

2、本查询结果的申请人及持有人对本结果负有妥善保管、正当使用的义务,因保管不善或不当使用 造成伤害或损失责任自负。

chur

打印时间: 2022-08-09 10:49:55

- 3、上述情况有效期截止到电脑打印时间为止。
- 4、若本证明内容与不动产登记簿不一致,以不动产登记簿为准。
- 5、不动产登记部门拥有最终解释权。

电脑查档人: